## How to make an online purchase on *theartfaculty.sg*

The **Art** Faculty

### The**Art**Faculty

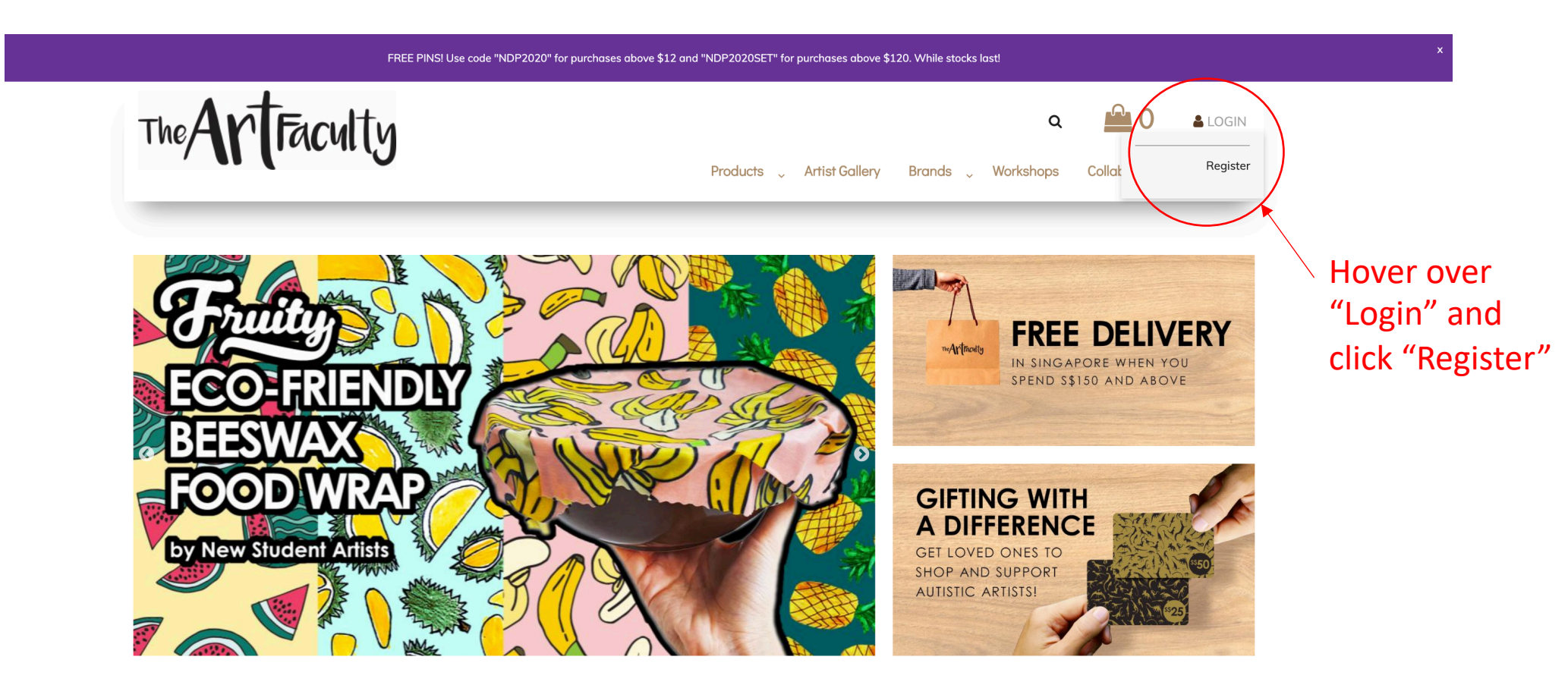

**SHOP • COFFEE • GALLERY • CRAFTS • EVENTS** 

The Art Faculty is a platform that celebrates the abilities of people with autism and related challenges. We promote and showcase their special talents. For every sale of artwork and product, our differently-abled artists earn royalties to learn the value of work and financial independence.

Support Inclusion. Celebrate Abilities with The Art Faculty!

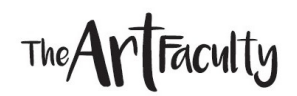

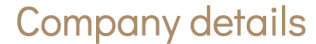

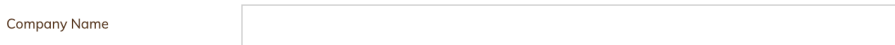

#### **Your Address**

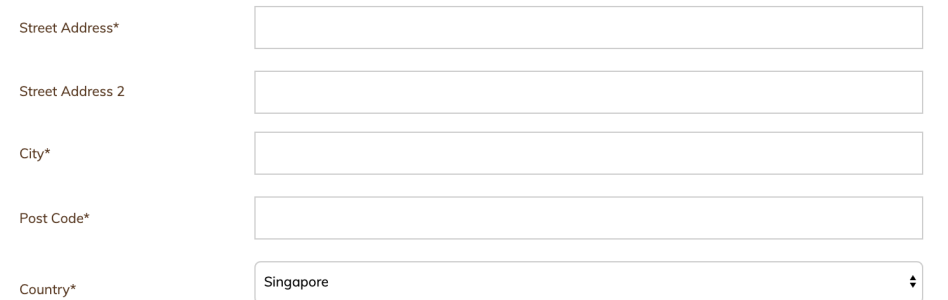

#### **Your Contact Information**

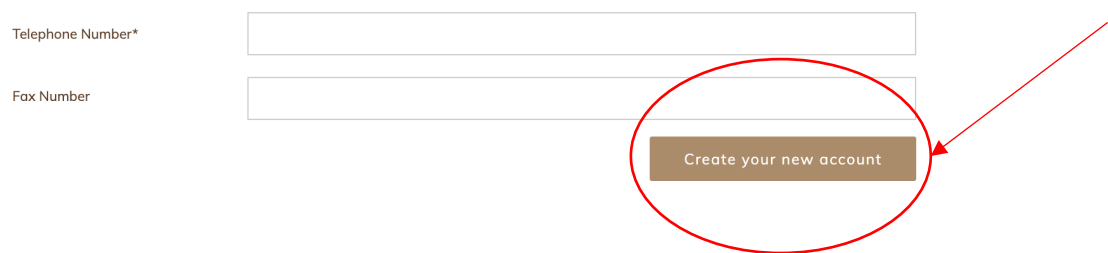

#### Fill in your personal details and click "Create your new account"

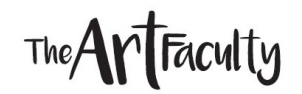

Register your TAF account by verifying your email

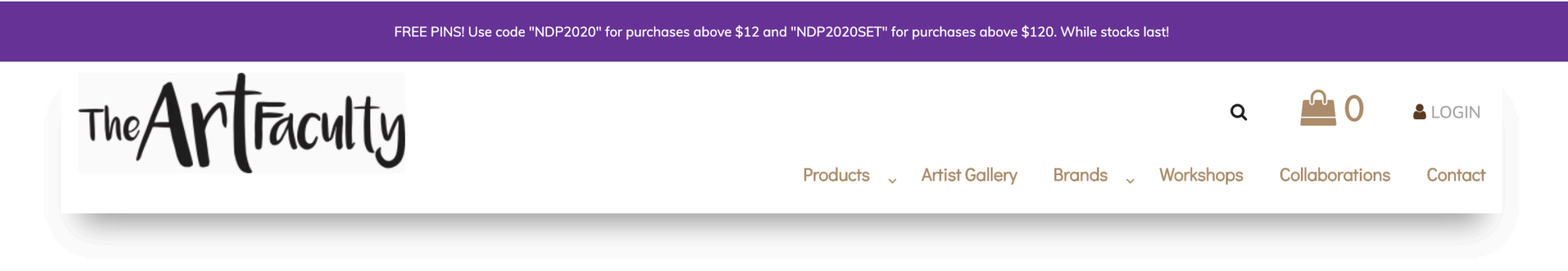

#### You are almost there

Please check your email to confirm your user profile.

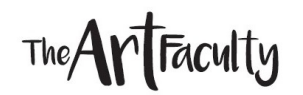

Upon verification, you will see this message. Click "Login" and enter the details of your new User Account.

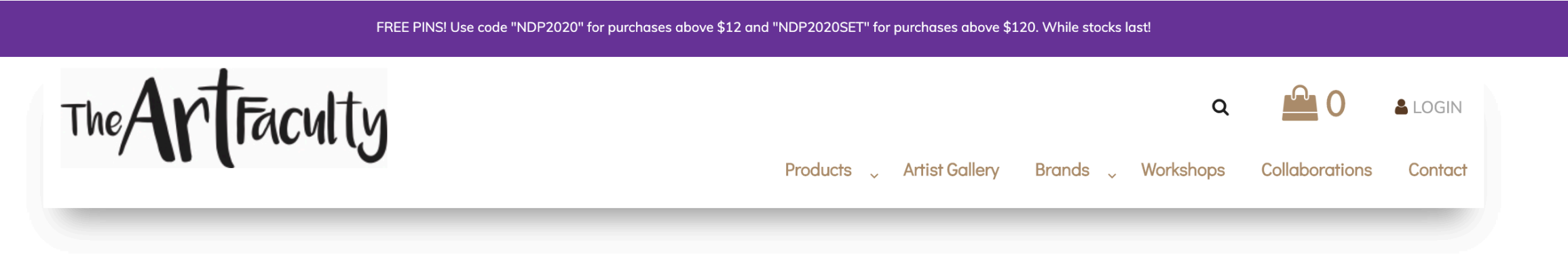

#### Your account is activated.

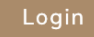

#### Step 2: SHOPPING!

#### Products > Sustainables

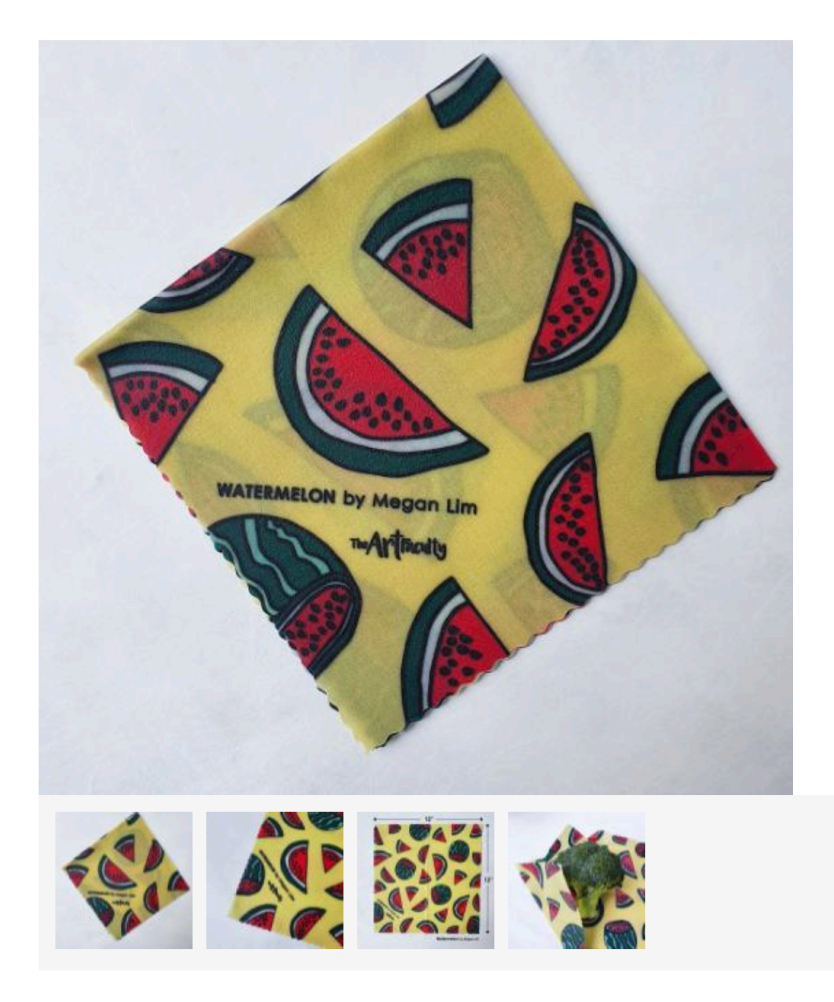

#### Share This  $f \circ g$

#### Eco Beeswax Food Wrap -Watermelon

by Megan Lim

WASHABLE, REUSABLE, COMPOSTABLE,

Premium artisanal beeswax wraps crafted from quality ingredients to replace plastic food wraps. Our wraps are reusable up to 12 months. By choosing our beeswax wraps, you are participating in a global movement to save our earth. Available in 10 designs by our differently abled artists.

#### \$15.00

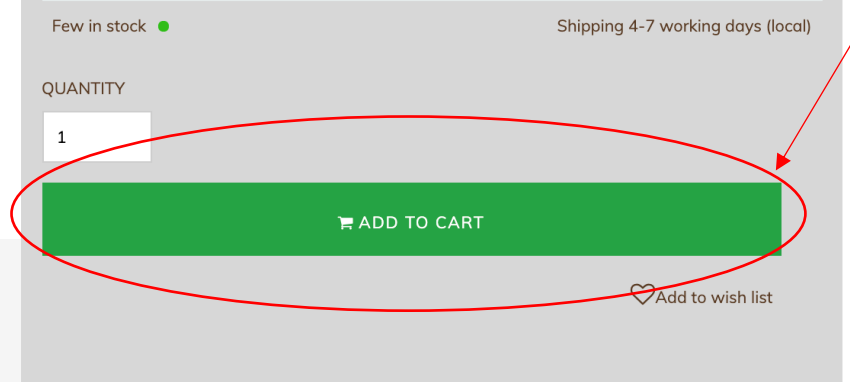

Proceed to shop and add items into your "Cart" by clicking this green button on our **Product Pages** 

The**Art**Faculty

#### Step 2: SHOPPING!

### The**Art**Faculty

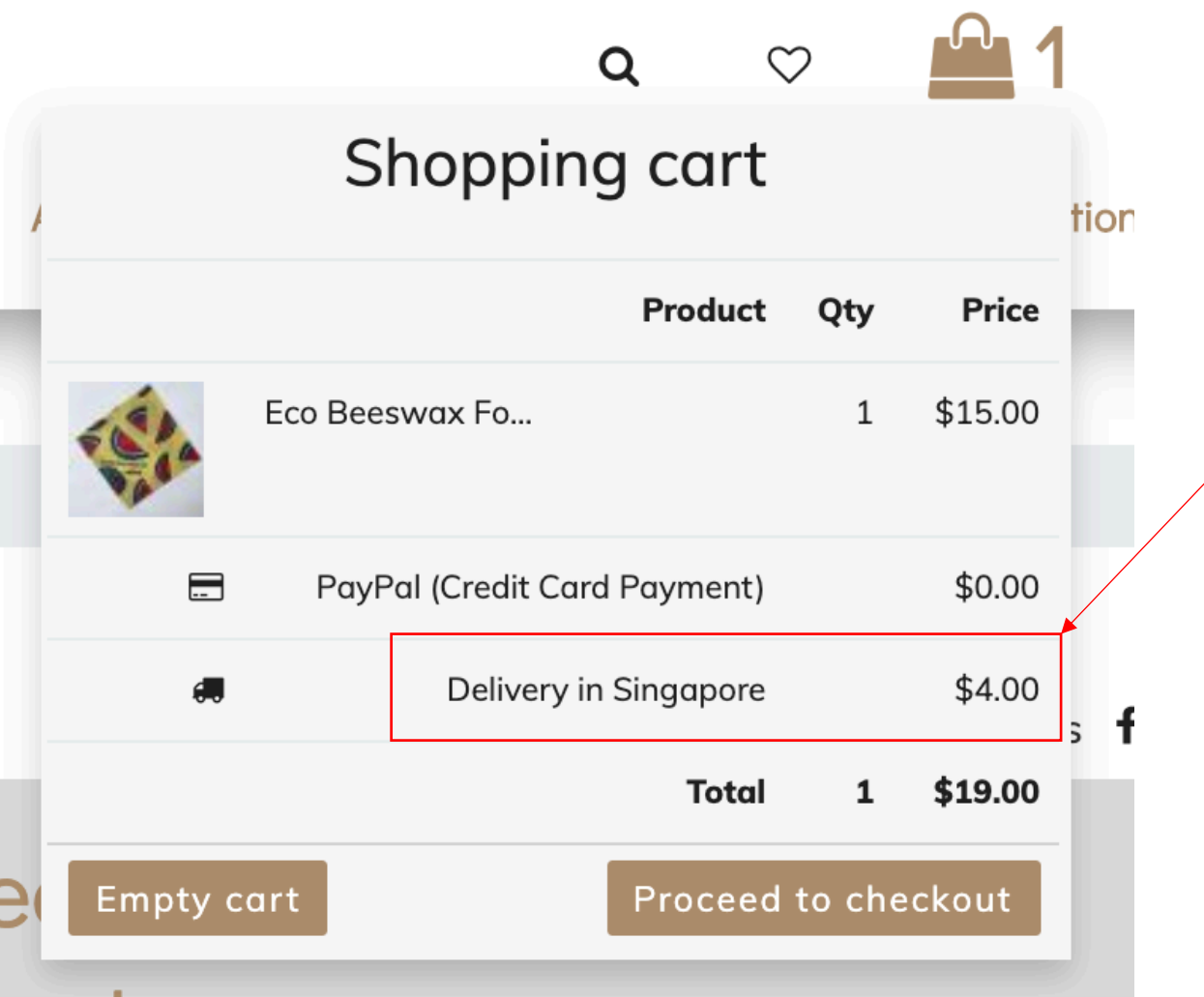

Your item will appear in the Shopping Cart, along with the delivery fee automatically calculated for you.

#### Step 2: SHOPPING!

The**ArTFaculty** 

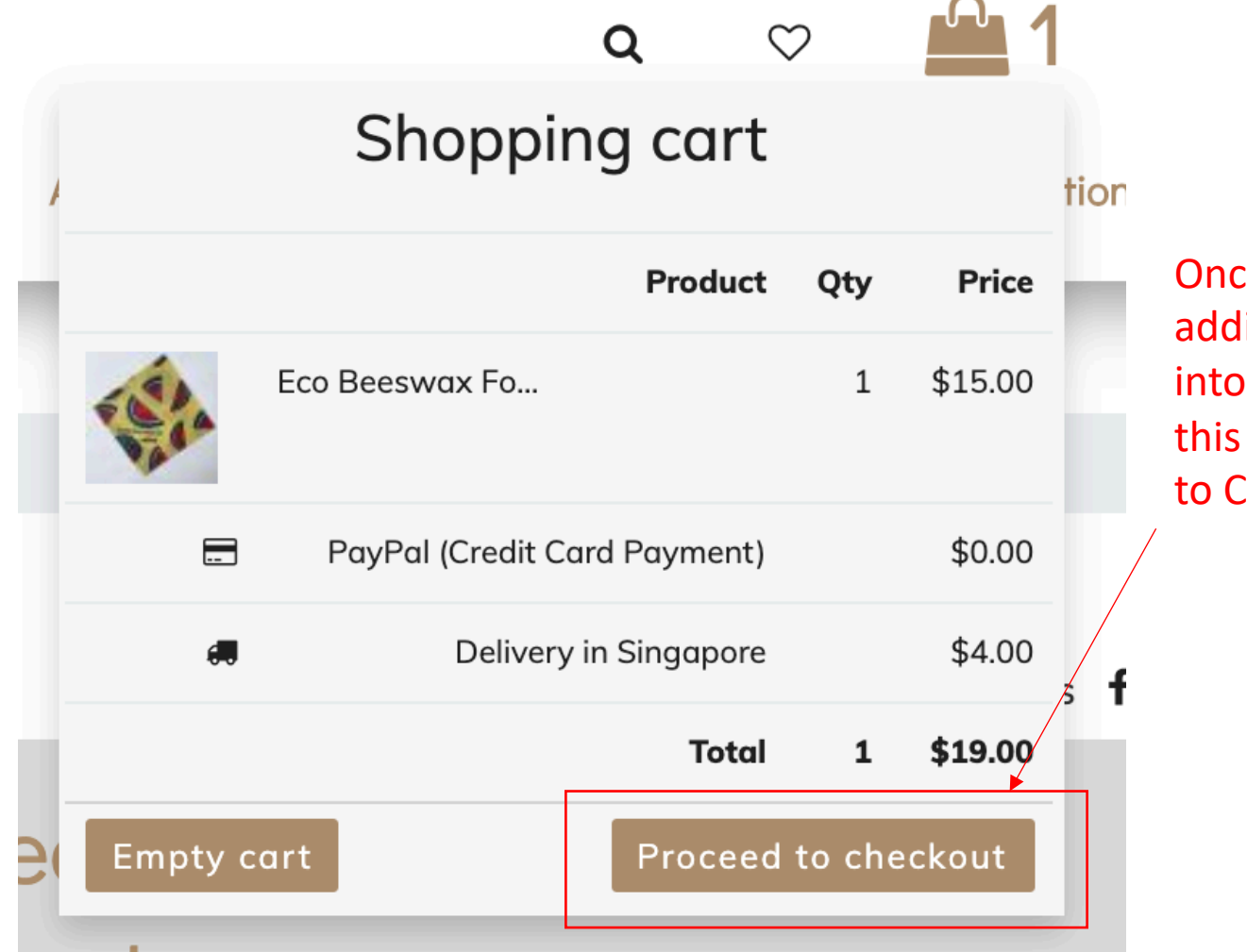

Once you've finished adding all your items into the cart, click this button "Proceed to Checkout"

#### Step 3: Checkout

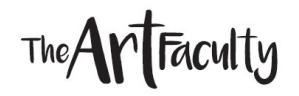

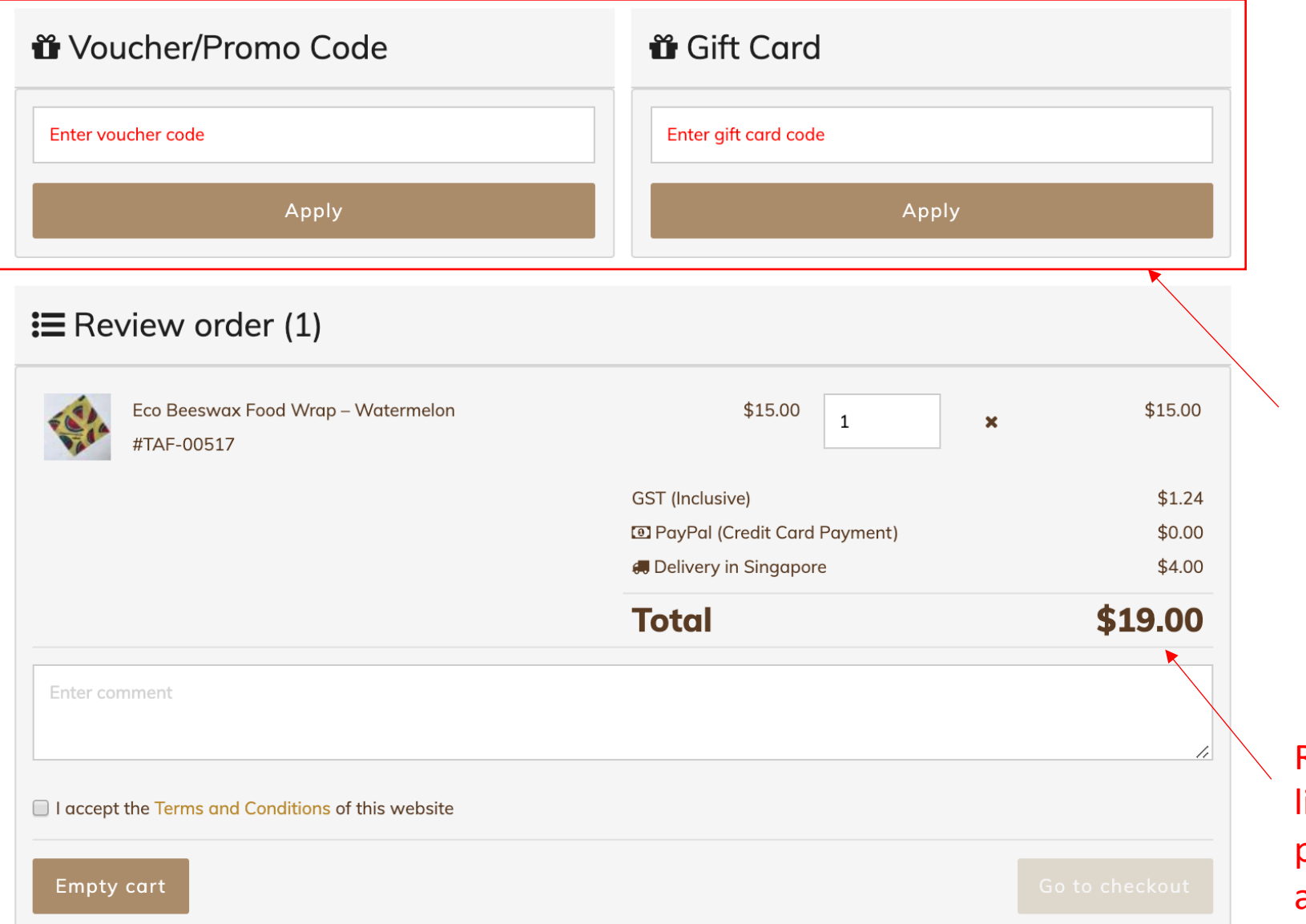

Enter your voucher/promo/ gift card code if you have one here.

Review your order list and ensure the products listed are accurate

Faculty

### Shipping Options

**O** Delivery in Singapore

3-7 working days

 $\bigcirc$  Expedited delivery in Singapore

Next working day

◯ Self-Collection @ Enabling Village Store (Singapore)

20 Lengkok Bahru #01-07 Singapore 159053 (10am-6pm Mon-Sat)

◯ Self-Collection @ Pathlight Campus 1 Store (Singapore)

5 Ang Mo Kio Avenue 10 Singapore 569739 (9am-6pm Mon-Fri; 9am-8pm Sat & P.H.)

Confirm the type of Shipping Option you would like

#### Step 3: Checkout (Shipping Options)

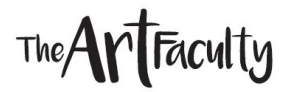

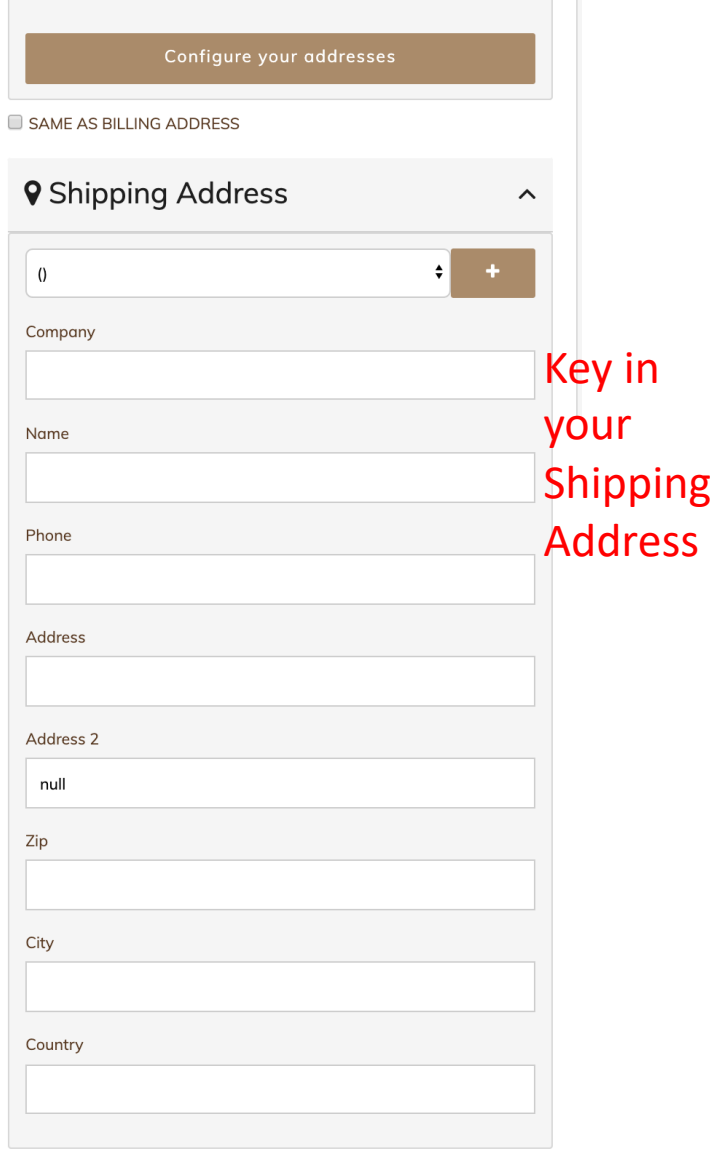

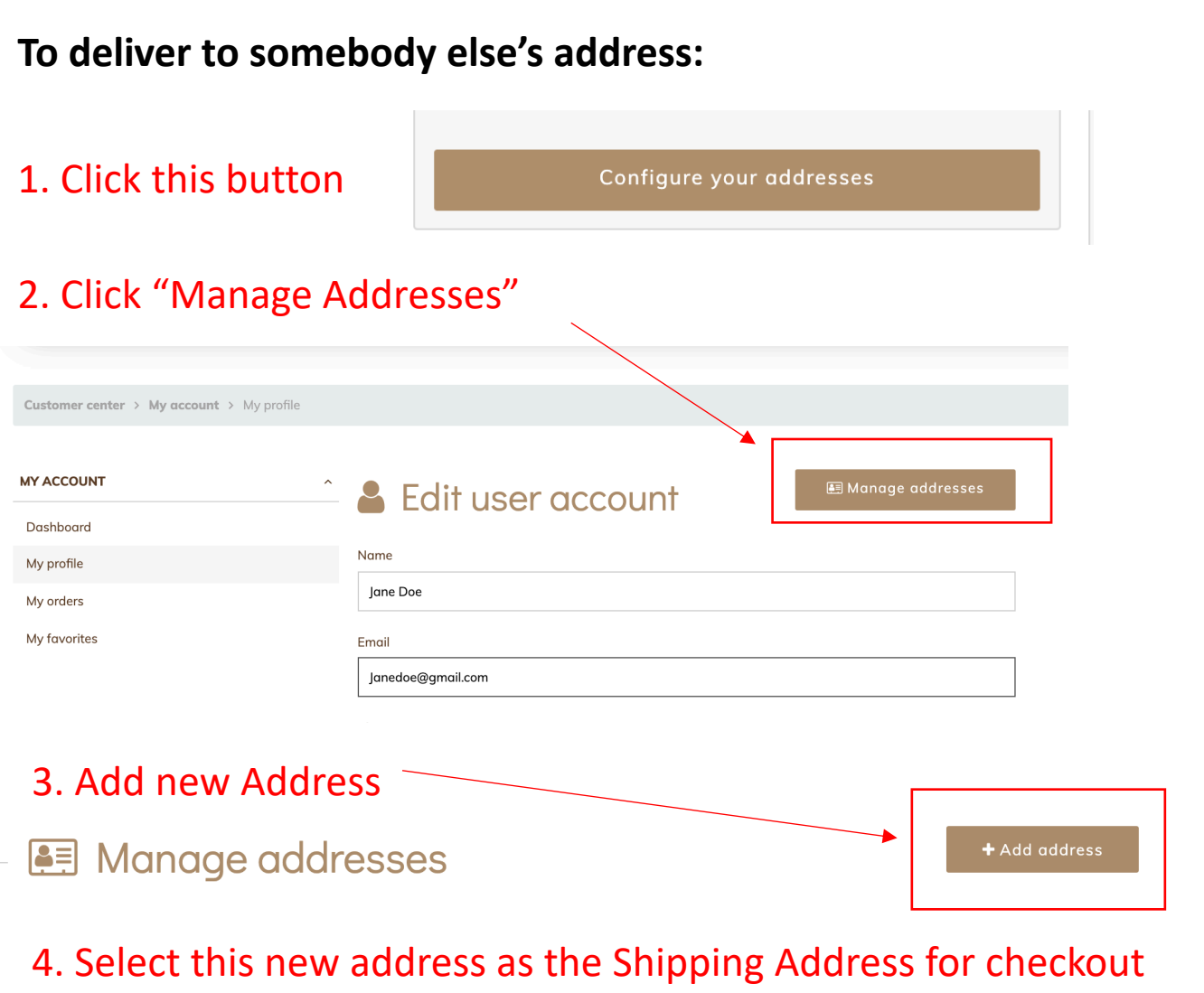

#### Step 3: Checkout

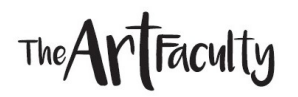

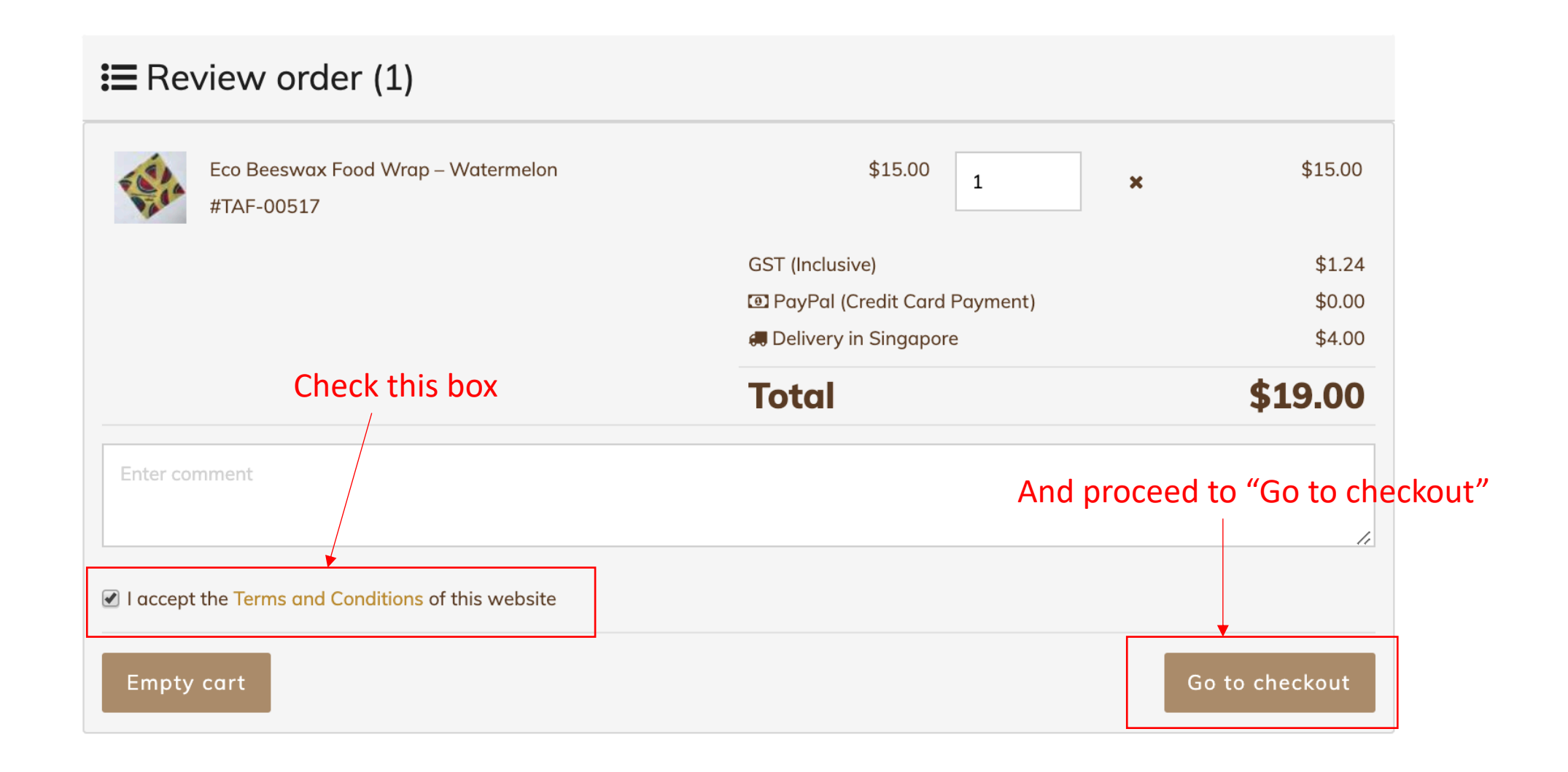

#### Step 4: Payment

### The **Art** Faculty

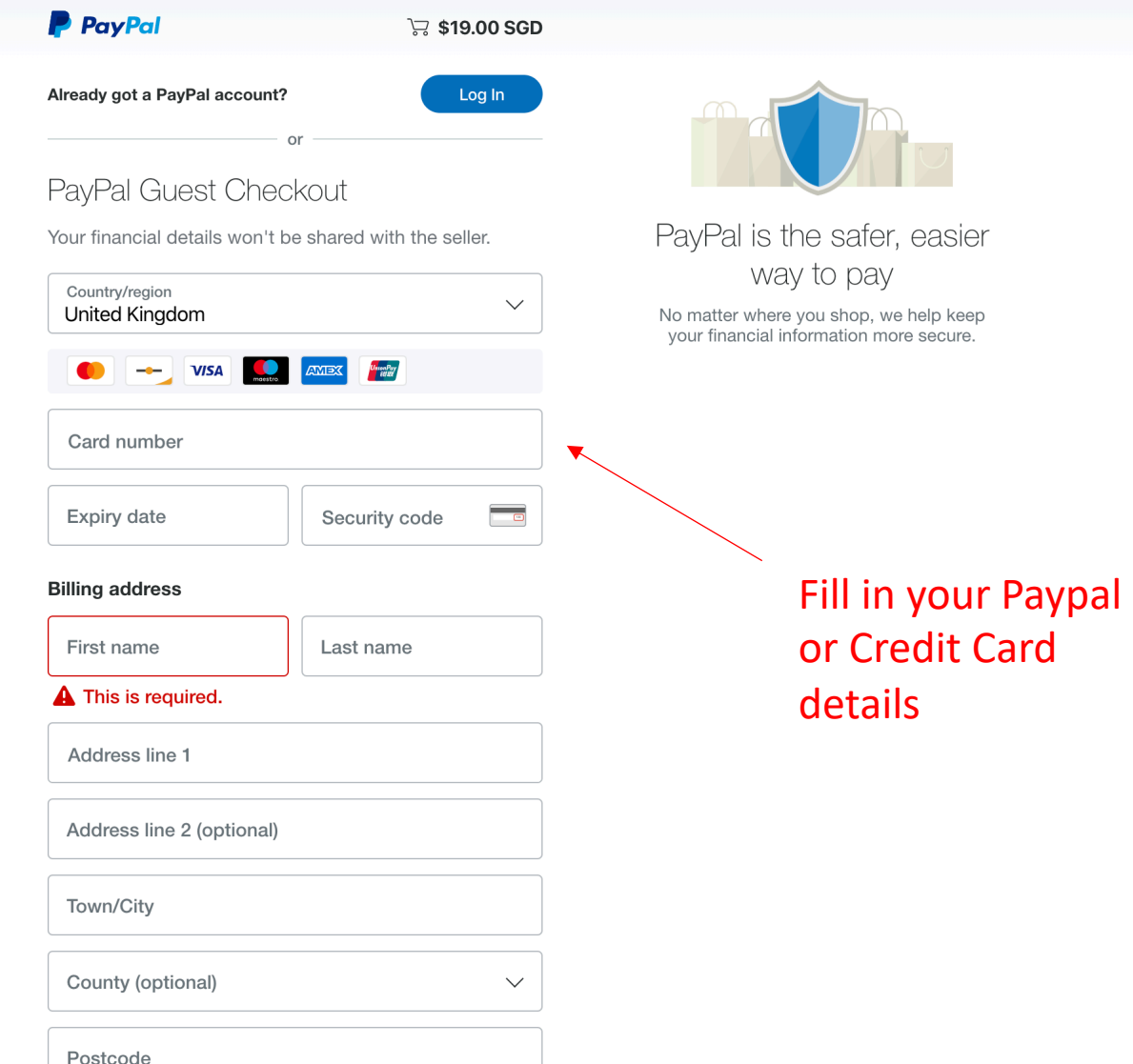

# Wait for your confirmation email and you are done!  $\odot$

The **Art** Faculty